Министерство образования и науки Мурманской области Государственное автономное нетиповое образовательное учреждение Мурманской области «Центр образования «Лапландия»

**ПРИНЯТА** 

методическим советом Протокол OT 04.06. 2023 No Председатель Мт/- А.Ю. Решетова **УТВЕРЖДЕНА** Приказом ГАНОУ МО «ЦО «Лапландия» OT D7. 06. DANS No 934 -С.В. Кулаков ground Директор

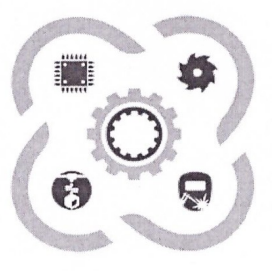

**ХАЙТЕК** ДОПОЛНИТЕЛЬНАЯ ОБЩЕОБРАЗОВАТЕЛЬНАЯ ОБЩЕРАЗВИВАЮЩАЯ ПРОГРАММА ТЕХНИЧЕСКОЙ НАПРАВЛЕННОСТИ

«Основы радиоэлектроники и работа со станками с ЧПУ. Линия 0»

Возраст учащихся: 12-16 лет Срок реализации: 1 год

> Авторы-составители: Харитончук Александр Анатольевич, Шуньгина Ирина Владимировна, педагоги дополнительного образования

Мурманск 2023

### **1. Пояснительная записка**

#### **1.1. Область применения программы.**

Дополнительная общеобразовательная общеразвивающая программа технической направленности «Основы радиоэлектроники и работа со станками с ЧПУ. Линия 0» предполагает создание интерактивного образовательного пространства для погружения учащихся в научную и инженерную культуру.

Освоение программы стартового уровня (линия 0) дает необходимые компетенции для дальнейшей работы в хайтеке и осуществления межквантумной деятельности. Программа занятий в объединении рассчитана на подготовку обучающихся к самостоятельной и командной работе над проектами и реализуется на высокотехнологичном оборудовании детского технопарка «Кванториум», в условиях мотивирующей интерактивной среды. Она предполагает создание интерактивного образовательного пространства, где происходит изучение необходимых теоретических сведений по электротехнике, радиоэлектронике, механике, слесарному делу и получение практических навыков при выполнении монтажных, сборочных и наладочных работ.

В ходе практических занятий по программе стартового уровня обучающиеся получат навыки работы на высокотехнологическом оборудовании, в частности приобретут начальные знания о технологиях трехмерного моделирования, изучают принципы лазерных, фрезерных, аддитивных технологий производства; поймут особенности и возможности его практического применения; познакомятся с теорией решения изобретательских задач; основами инженерии; основами выполнения работы с электронными компонентами, а также определят наиболее интересные направления для дальнейшего практического изучения. По итогам реализации программы обучающиеся должны приобрести навыки поиска информации по интересующей тематике, решения поставленных задач, опираясь на полученные знания, а также выполнить проектную работу по выбранной тематике, имея четкое представление о назначении отдельных деталей и узлов инструментов и приспособлений.

**Отличительной особенностью программы** является то, что она основана на проектной деятельности, базируется на технологических кейсах, выполнение которых позволит учащимся применять начальные знания и навыки для различных разработок и воплощения своих идей и проектов в жизнь с возможностью последующей их коммерциализации.

Программа состоит из двух отдельных модулей, в рамках которых производится знакомство с отдельными видами деятельности хайтека – радиоэлектроникой и работой со станками с ЧПУ (число-программным управлениям), и осуществляется решение кейсов, сформулированных на основе реальных технологических задач, реализуемых на высокотехнологичном оборудовании детского технопарка «Кванториум» в условиях мотивирующей интерактивной среды.

2

Разработка и реализация программы осуществляется с учетом следующих базовых принципов: интереса, инновационности, доступности и демократичности, качества, научности.

### **1.2. Нормативно-правовая база разработки и реализации программы.**

Программа разработана в соответствии с:

- Федеральным законом от 29.12.2012 № 273-ФЗ «Об образовании в Российской Федерации»;
- Приказом Министерства просвещения Российской Федерации от 27.07.2022 г. № 629 «Об утверждении порядка организации и осуществления образовательной деятельности по дополнительным общеобразовательным программам»;
- Постановлением Главного государственного санитарного врача РФ от 28.09.2020 №28 «Об утверждении санитарных правил СП 2.4.3648-20 «Санитарно-эпидемиологические требования к организациям воспитания и обучения, отдыха и оздоровления молодежи»;
- Постановлением Главного государственного санитарного врача РФ от 28.01.2021 №2 «Об утверждении санитарных правил и норм СанПиН 1.2.3685-21 «Гигиенические нормативы и требования к обеспечению безопасности и (или) безвредности для человека факторов среды обитания»;
- письмом Министерства образования и науки РФ от 25.07.2016 № 09-1790 «Рекомендации по совершенствованию дополнительных образовательных программ, созданию детских технопарков, центров молодежного инновационного творчества и внедрению иных форм подготовки детей и молодежи по программам инженерной направленности»;
- концепцией развития дополнительного образования детей до 2030 года утвержденной распоряжением Правительства Российской Федерации от 31.03.2022 №678-р;
- тулкитом «Хайтек».

# **1.3. Педагогическая целесообразность и актуальность программы.**

Педагогическая целесообразность и актуальность обусловлена необходимостью развития конструкторских способностей у детей в сфере научно-технического творчества; необходимостью формирования профессиональной ориентации учащихся в сфере производства использованием высокотехнологичного оборудования.

Актуальность программы «Основы радиоэлектроники и работа со станками с ЧПУ. Линия 0» обусловлена необходимостью повышения мотивации детей к выбору естественнонаучного профиля и инженерных профессий, совершенствования системы непрерывной подготовки будущих высококвалифицированных инженерных кадров, обладающих академическими знаниями и профессиональными компетенциями для развития приоритетных направлений отечественной науки и техники,

экономического развития региона. Программа «Основы радиоэлектроники и работа со станками с ЧПУ. Линия 0» подготавливает обучающихся к сознательному выбору самостоятельной трудовой деятельности, создает благоприятные условия для развития творческих способностей учащихся, дает возможность удовлетворить интерес в избранном виде деятельности, проявить и реализовать свой творческий потенциал. Обоснованием актуальности образовательной программы служит использование проектных и исследовательских технологий, позволяющих в рамках курса формировать универсальные учебные действия учащихся.

Новизна программы заключается в интегрировании содержания, методов обучения и образовательной среды, обеспечивающих расширенные возможности детей и молодежи в получении знания из различных областей науки и техники в интерактивной форме за счет освоения hard- и softкомпетенций, в том числе, в ходе реализации командной работы.

Программа направлена на формирование следующих ключевых компетенций:

*Soft-компетенции:*

- умение четко формулировать мысли, аргументировать свою точку зрения, выстраивать структуру выступления, презентации своего проекта;
- умение видеть возможности применения изобретательских и инженерных приемов при решении конкретных задач;
- умение видеть проблему, применять различные методы по поиску ее решения;
- умение достигать результата, управлять собственным временем и временем команды;
- навыки общения с различными людьми, работы в команде;
- умение принимать решения и нести ответственность за их последствия;
- владение навыками публичного выступления и презентации результатов;
- умение работать в условиях ограничений;
- стрессоустойчивость.

*Hard-компетенции:*

- знание видов различного высокотехнологичного оборудования, понимание их назначения и возможностей;
- понимание основ материаловедения и умение использовать свойства материалов при изготовлении продукции;
- понимание базовых принципов создания продукта с использованием лазерных (резка, гравировка) и аддитивных технологий;
- понимание назначения и возможностей современных систем автоматизированного проектирования (САПР);
- знание базовых принципов построения моделей в 2D и 3D графике;
- знание программного обеспечения для построения эскизов, чертежей, 3D-моделей, их подготовки моделей к производству;
- умение использовать ручной инструмент;
- знание и умение применять программное обеспечение для управления станками с ЧПУ (числовым программным управлением);
- знание маркировки и назначения электронных компонентов;
- понимание физических основ функционирования основных электронных компонентов;
- знание и умение применять программное обеспечение для проектирования электронных плат;
- знание техники безопасности при работе с материалами и оборудованием.

**1.4. Целью программы** является формирование компетенций по работе высокотехнологичным оборудованием, изобретательства и инженерии, и их применение посредством вовлечения учащихся в реализацию проектной деятельности.

# **1.5. Задачи:**

*Обучающие:* 

- знакомство с передовыми достижениями и тенденциями в развитии науки и техники в области инженерии и изобретательства;
- формирование понимания сферы профессиональной деятельности;
- формирование навыков высокотехнологичного производства с использованием лазерных, аддитивных технологий;
- обучение приемам работы в офисных пакетах, редакторах векторной и растровой графики, системах трехмерного моделирования, сети Интернет;
- формирование и совершенствование навыков работы различными инструментами и материалами;
- знакомство с профессиональными лабораторными контрольноизмерительными приборами;
- формирование умений и навыков использования лабораторных контрольно-измерительных приборов при проведении измерений;
- формирование алгоритма выполнения монтажных, сборочных и наладочных работ,
- формирование навыка чтения электрических схем;
- знакомство с назначением элементов радиотехнических устройств;
- формирование базовых умений правильной пайки.

*Развивающие:*

- развитие памяти, внимания, образного, технического и аналитического мышления;
- формирование у учащихся инженерного и изобретательского мышления;
- обучение различным способам решения проблем творческого и поискового характера для дальнейшего самостоятельного создания способа решения проблемы;
- формирование навыков поисковой творческой деятельности;
- развитие интеллектуальной сферы, формирование умения анализировать поставленные задачи, планировать и применять полученные знания при реализации творческих проектов;
- формирование навыков использования информационных технологий;
- формирование навыков публичных выступлений.

*Воспитательные:*

- воспитание личностных качеств: самостоятельности, уверенности в своих силах, креативности, аккуратности, трудолюбия, дисциплинированности при выполнении работ с использованием ручного и высокотехнологичного оборудования;
- формирование навыков межличностных отношений и навыков сотрудничества, навыков работы в группе, формирование культуры общения и ведения диалога;
- воспитание интереса к инженерной деятельности и последним тенденциям в области высоких технологий;
- воспитание сознательного отношения к вычислительной технике, авторскому праву;
- мотивация к выбору инженерных профессий, овладению технологическими компетенциями в различных областях фундаментальной науки и техники, создание установок инновационного поведения.

#### **1.6. Адресат программы.**

Программа рассчитана на учащихся в возрасте 12-16 лет, не обучавшихся ранее по программам технической направленности. Начальные требования к уровню компетенций по работе с высокотехнологичным оборудованием отсутствуют.

#### **1.7. Форма реализации программы** – очная.

- **1.8. Объем программы**  144 часов.
- **1.9. Количество модулей**  2 модуля по 72 часа.
- **1.10.Форма организации занятий**  групповая, при работе над проектами групповая, командная.
- **1.11.Режим занятий** 2 раза в неделю по 2 академических часа
- **1.12.Виды учебных занятий и работ**  практические работы, беседы, лекции, конкурсы, выставки.
- **1.13.Ожидаемые результаты.**

*Предметные:*

- знание основами и овладение практическими базовыми знаниями в работе с ручным инструментом;
- понимание базовых принципов построения моделей в векторной 2D и 3D графике;
- знание видов различного высокотехнологичного оборудование и области его применения;
- понимание базовых принципов создания продукта с использованием высокотехнологичного оборудования;
- знание основ и овладение практическими базовыми навыками работы на станках с число-программным управлением;
- знание основами и овладение практическими базовыми навыками работы с электронными компонентами;
- представление о значении радиотехнических устройств,
- элементарные сведения об электричестве и элементах радиотехники;
- понимание потенциальных рисков при работе с высокотехнологичным оборудованием и умение соблюдать технику безопасности.

*Метапредметные:*

- умение выполнять поиск и отбор информации, в том числе с использованием ресурсов сети Интернет;
- понимание терминов «авторское право», «плагиат», «патент»;
- умение видеть возможность использования высокотехнологичного оборудования при решении творческих и функциональных задач.

*Личностные:*

- умение четко формулировать мысли, аргументировать свою точку зрения, выстраивать структуру выступления, презентации своего проекта;
- умение видеть возможности применения изобретательских и инженерных приемов при решении конкретных задач;
- умение видеть проблему, применять различные методы по поиску ее решения;
- умение достигать результата, управлять собственным временем и временем команды;
- навыки общения с различными людьми, работы в команде;
- умение принимать решения и нести ответственность за их последствия;
- владение навыками публичного выступления и презентации результатов;
- умение работать в условиях ограничений.

# **1.14.Формы итогового контроля:**

Основной формой итоговый контроль является демонстрация решений кейса на внутренних и внешних уровнях, в частности, участие в конкурсе научных и исследовательских проектов «КвантоАрктика», а также участие в

конкурсах, олимпиадах, соревнованиях в соответствии с профилем обучения. Участие в конкурсах и выставках позволяет обучающимся критически подойти к результатам своего труда, научиться аккуратно и грамотно выполнять работы по реализации проекта.

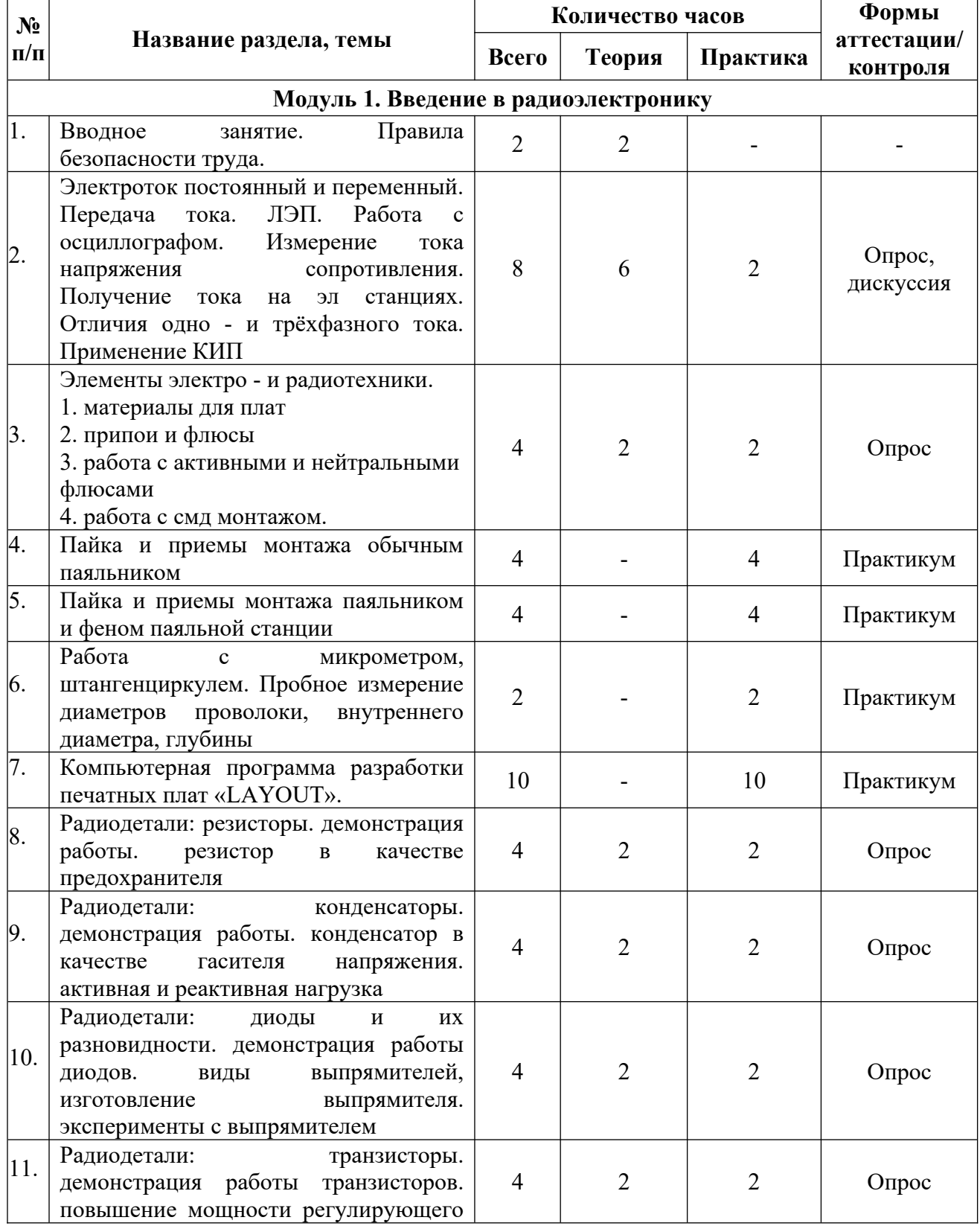

#### **2. Учебный план**

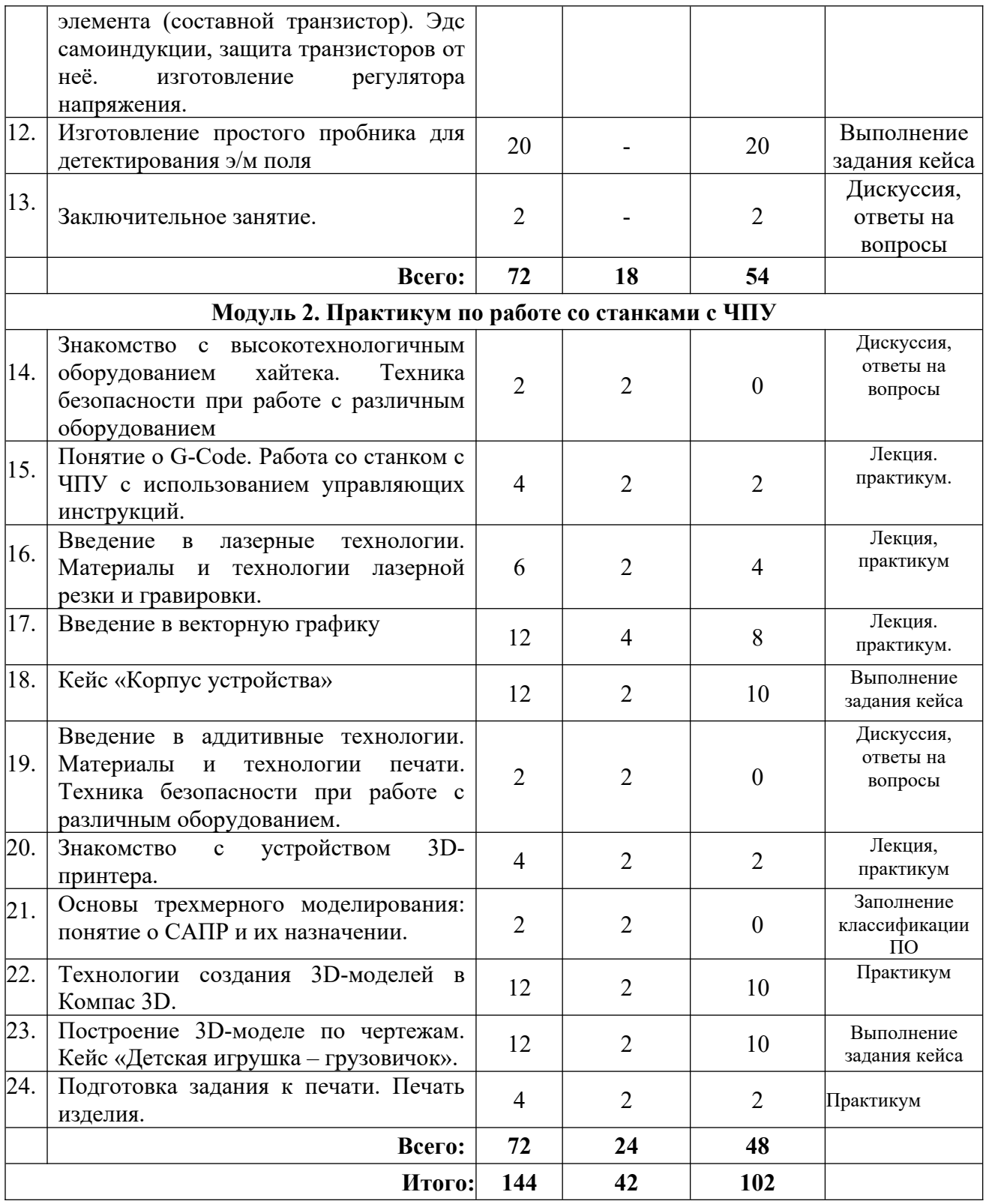

# **3. Содержание программы**

# **Модуль 1. Введение в радиоэлектронику (72 часа).**

*Теория (18 часов)*: Виды радиодеталей, виды КИП, программа для рисования печатных плат, понятие электротока, виды флюсов для пайки.

*Практика (54 часа)*: Работа с паяльниками, паяльной станцией, приёмы пайки, разработка печатной платы, изготовление пробника.

# **Модуль 2. Практикум по работе со станками с ЧПУ (72 часа).**

*Теория (24 часа)*: Знакомство с оборудованием для производства прототипов – лазерным, аддитивным; изучение принципов его функционирования, принципиальных отличий технологий производства изделий. Техника безопасности при работе с оборудованием хайтека.

# *Практика (48 часов)*:

Настройка и подготовка станков с ЧПУ к работе. Создание управляющей программы для производства продукции с применением лазерных и аддитивных технологий.

Изучение основ векторной графики, и применение ее для создания раскроя изделия для лазерной резки.

Применение систем автоматизированного производства (САПР) для построения 3D-модели объекта на основе имеющихся чертежей; подготовка модели к печати; основы постобработки напечатанных прототипов. Чтение и оформление чертежной документации с использованием встроенного инструментария САПР. Настройка 3D-принтера для печати.

# **4. Комплекс организационно-педагогических условий**

### **4.1. Календарный учебный график** (см. Приложение 1).

### **4.2. Ресурсное обеспечение программы.**

### **Материально-техническое обеспечение педагогического процесса:**

Для реализации дополнительной общеобразовательной программы «Основы радиоэлектроники и работа со станками с ЧПУ. Линия 0» необходимо:

- помещение для занятий с достаточным освещением (не менее300- 500лк), оборудованное общей приточно-вытяжной и местной (фильтр для пайки) вентиляциями; зоной ручной обработки материалов;
- столы, оборудованные розетками с напряжением 220 В;
- шкафы и стеллажи для хранения инструментов, расходных материалов, оборудования и радиоаппаратуры;
- медицинская аптечка для оказания доврачебной помощи.

Рекомендуемое учебное оборудование, рассчитанное на группу из 10 учащихся.

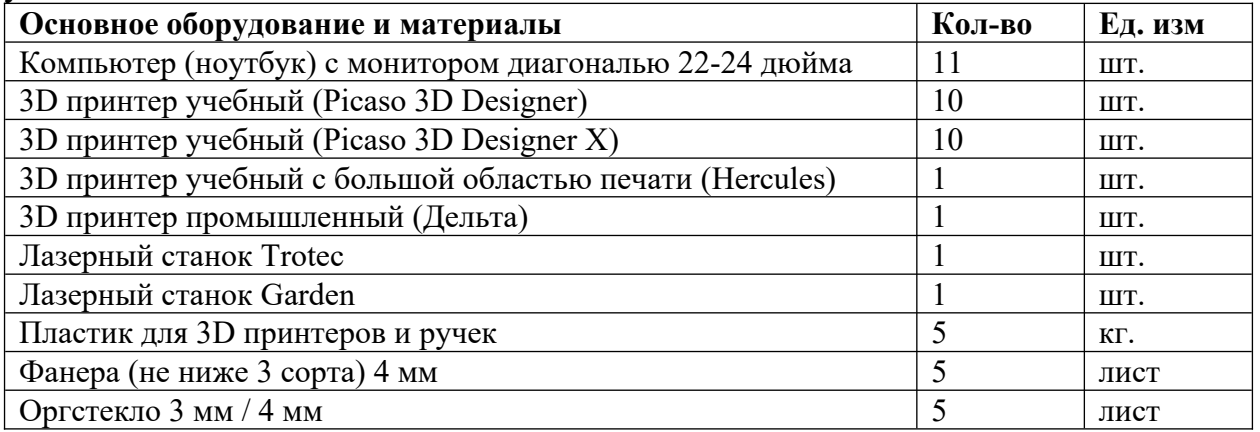

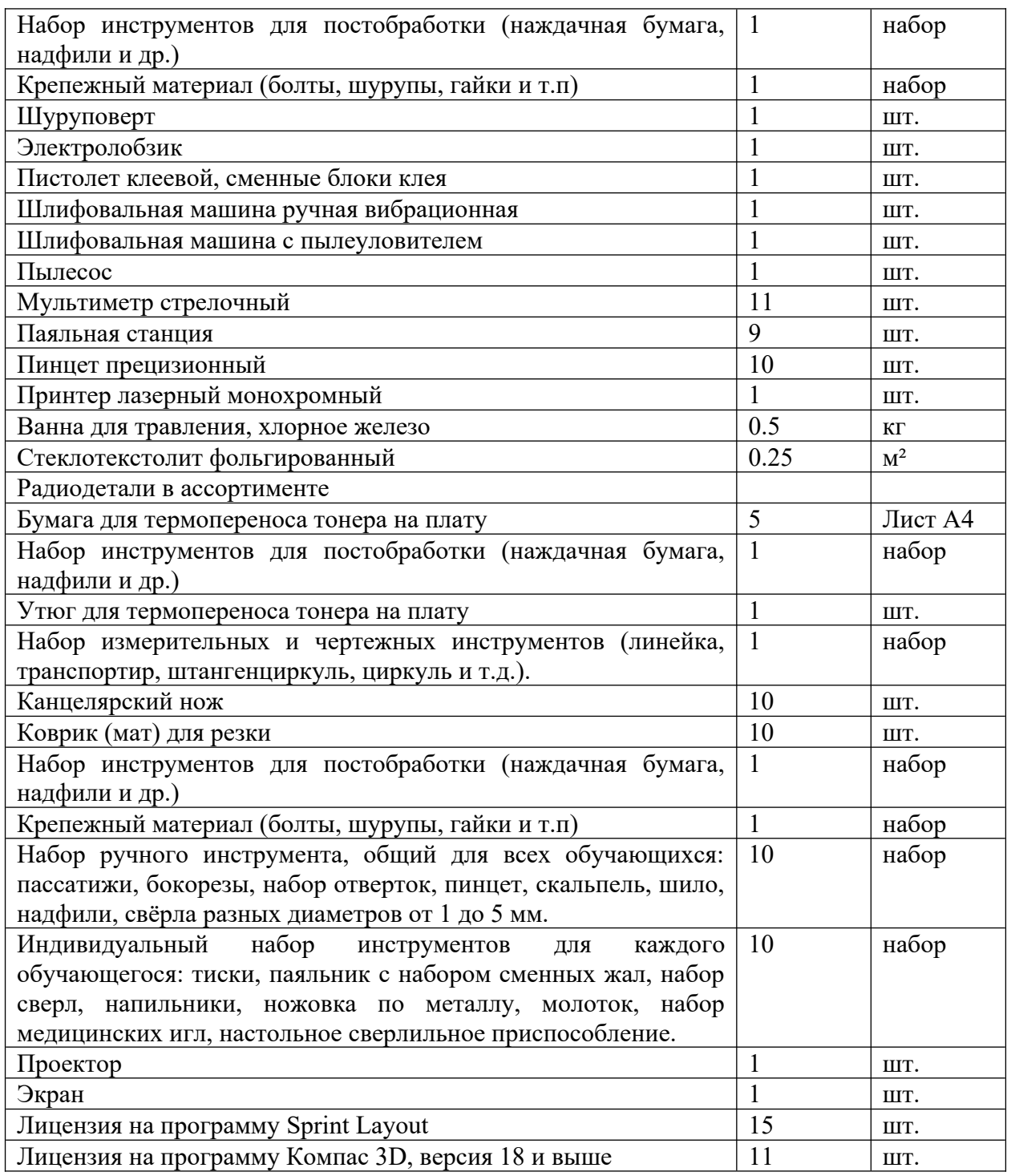

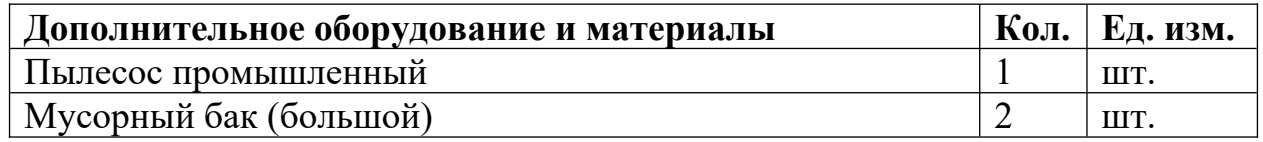

# **Учебно-методические средства обучения:**

- специализированная литература по направлению, подборка журналов,
- наборы технической документации к применяемому оборудованию,
- образцы моделей и систем, выполненные учащимися и педагогом,
- плакаты, фото и видеоматериалы,

 учебно-методические пособия для педагога и учащихся, включающие дидактический, информационный, справочный материалы на различных носителях, компьютерное и видео оборудование.

Применяемое на занятиях дидактическое и учебно-методическое обеспечение включает в себя электронные пособия, справочные материалы, программное обеспечение, используемое для обеспечения учебной и проектной деятельности, ресурсы сети Интернет.

### **5. Формы и виды контроля**

#### **5.1.Диагностика результативности образовательного процесса**

*Входной контроль* - имеет диагностические задачи и осуществляется в начале цикла обучения. Цель предварительной диагностики – зафиксировать начальный уровень подготовки учащихся, имеющиеся знания, умения и навыки, связанные с предстоящей деятельностью. Входной контроль может проводиться в следующих формах: творческие работы, самостоятельные работы, вопросники, тестирование и пр.

*Промежуточный контроль* проводится на основании оценивания теоретических знаний и практических умений и навыков по итогам освоения модулей. Промежуточная диагностика проводится в следующих формах: презентация решений кейсов, конференции, выставочный просмотр, смотр знаний и умений, викторины, олимпиада, конкурс, соревнование, турнир и пр.

*Итоговый контроль* проводится по окончании обучения по программе.

#### **5.2.Критерии оценки результативности обучения:**

Общими *критериями оценки* результативности обучения являются:

- оценка уровня теоретических знаний: широта кругозора, свобода восприятия теоретической информации, развитость практических навыков работы со специальной литературой, осмысленность и свобода использования специальной терминологии;
- оценка уровня практической подготовки учащихся: соответствие развития уровня практических умений и навыков программным требованиям, свобода владения специальным оборудованием и оснащением, качество выполнения практического задания, технологичность практической деятельности;
- оценка уровня развития и воспитанности учащихся: культура организации самостоятельной деятельности, аккуратность и ответственность при работе, развитость специальных способностей, умение взаимодействовать с членами коллектива.

Достигнутые учащимся знания, умения и навыки заносятся в сводную таблицу результатов обучения.

# **Сводная таблица результатов обучения**

по образовательной программе дополнительного образования детей педагог д/о Шуньгина И.В., Харитончук А.А. группа  $\mathcal{N}_2$ 

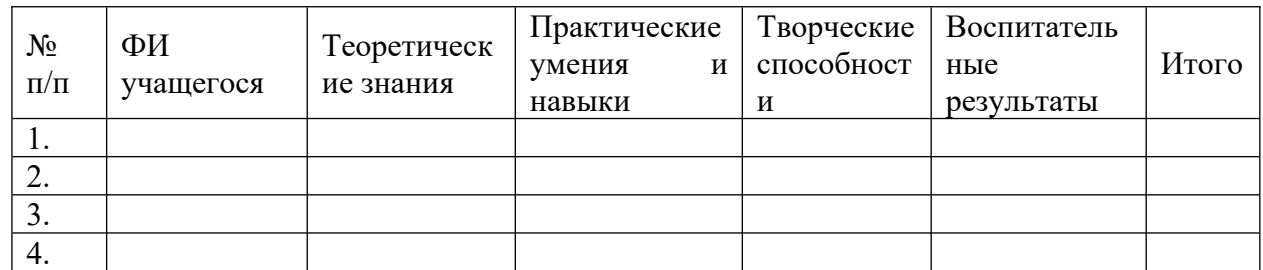

В течение периода обучения для определения уровня освоения программы учащимися осуществляются диагностические срезы:

- *входная диагностика* на основе анализа выбранной учащимися роли в диагностической игре и степени их участия в реализации отдельных ее этапов, где выясняется начальный уровень знаний, умений и навыков учащихся, а также выявляются их творческие способности.
- *промежуточная диагностика* позволяет выявить достигнутый на данном этапе уровень сформированности компетенций учащихся, в соответствии с пройденным материалом программы. Предлагаются контрольные тесты, квизы, викторины, контрольное выполнение практических заданий.
- *итоговый контроль* проводится в конце учебного курса (выставка и презентация решения кейсов) и предполагает комплексную проверку образовательных результатов по всем ключевым направлениям. Данная форма контроля позволяет проанализировать степень усвоения программы учащимися.

Результаты контроля фиксируются в диагностической карте.

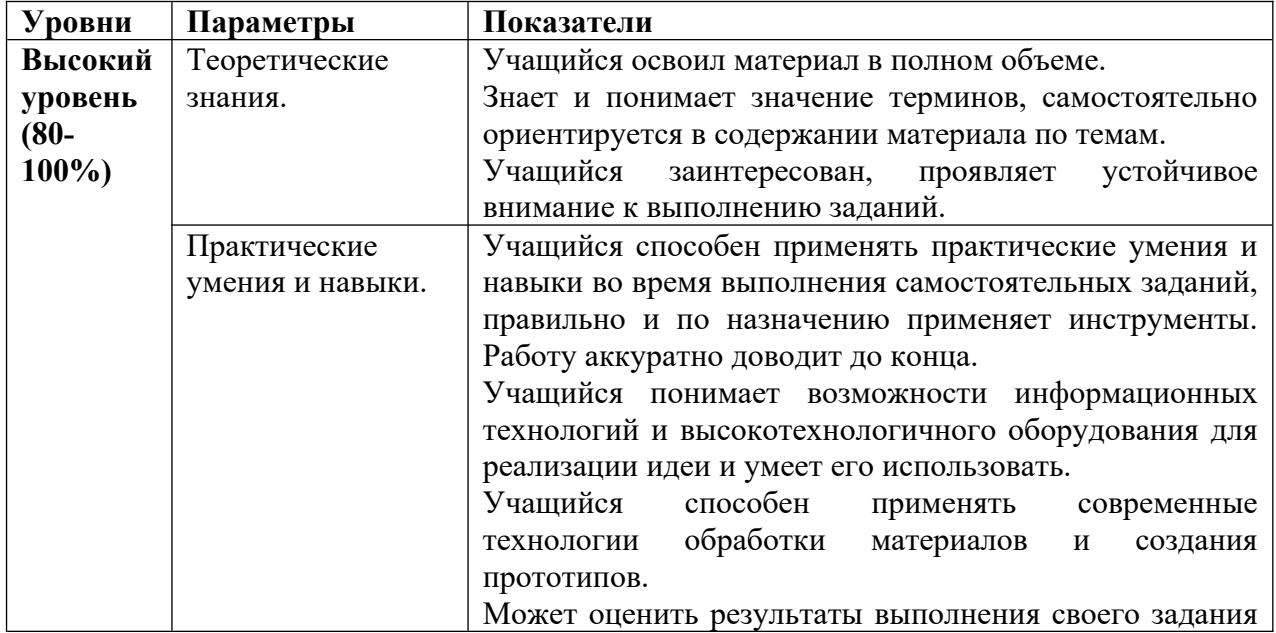

# **5.3.Оценка уровней освоения модуля**

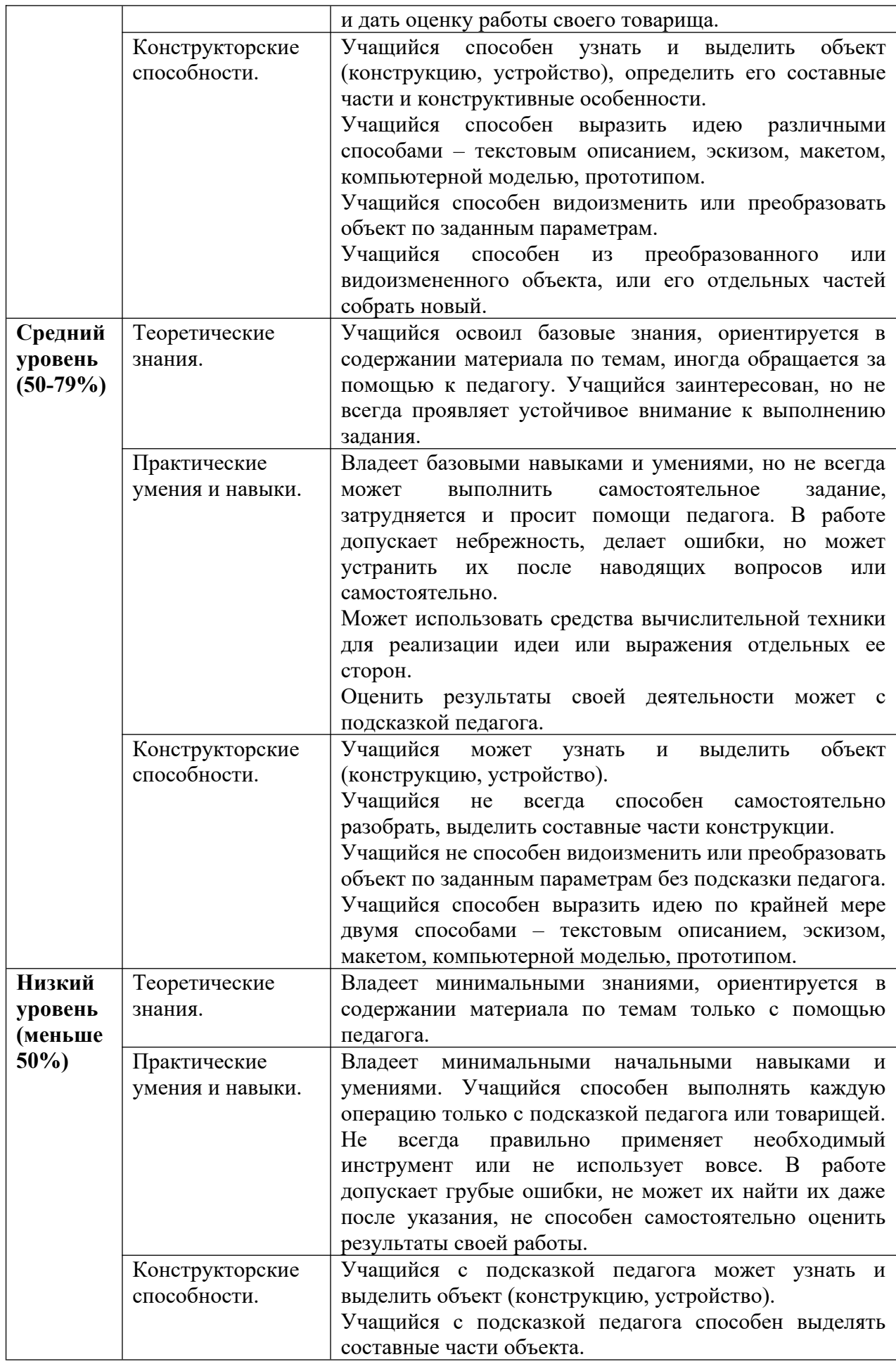

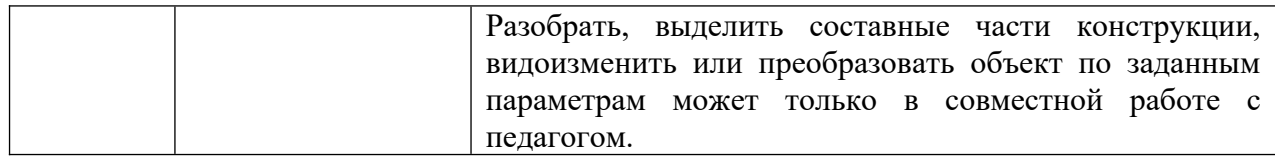

#### **6. Список литературы**

#### **Для преподавателя**

- 1. Основы 3D-моделирования. Изучаем работу в AutoCAD, КОМПАС-3D, SolidWorks, Inventor : учебный курс / Большаков В.П., Бочков А.Л. – СПб.: Питер, 2012. – 304 с.: ил. – Текст : печатный.
- 2. Твердотельное моделирование деталей в САD-системах: AutoCAD, КОМПАС-3D, SolidWorks, Inventor, Creo : учебный курс / Большаков В.П., Бочков А.Л., Лячек Ю.Т. – СПб.: Питер, 2014. – 304 с., ил. – Текст : печатный.
- 3. Методические указания по использованию систем КОМПАС, ВЕРТИКАЛЬ и ЛОЦМАН:PLM в учебном процессе. – URL: http://edu.ascon.ru/main/library/methods/?cat=35 (дата обращения 15.05.2023). – Текст, изображения : электронный.
- 4. Маслова Е.В. Творческие работы школьников. Алгоритм построения и оформления: Практическое пособие. – М.: АРКТИ, 2006. – 64 с. – Текст : печатный.
- 5. Шур Я. От костров до радио. История связи. М.: ДетГиз, 1942. Текст : печатный.

#### **Для обучающихся**

- 6. Баранова И.В. КОМПАС-3D для школьников. Черчение и компьютерная графика. Учебное пособие для учащихся общеобразовательных учреждений. – М.: ДМК Пресс, 2009. – 272 с., ил. . – Текст : печатный.
- 7. Черчение. 9 класс: учебник для общеобразовательных организаций / А.Д. Ботвинников, В.Н. Виноградов, И.С. Вышнепольский. – 4-е изд., стереотип. – М.: Дрофа; Астрель, 2019. – 221 с., ил. – Текст : печатный.
- 8. От идеи до прототипа» Учебный курс, раскрывающий все основные возможности Fusion 360: твердотельное и сплайновое моделирование, работу со сборками, рендер, совместную работу над проектами и т.д. . – URL: https://academy.autodesk.com/curriculum/product-design-fusion-360 (Дата обращения 21.05.2023). – Текст, изображения : электронный.
- 9. Черчение для всех. Школа САПР-CADSAM.ru : [канал пользователя Анна Веселова] // Youtube :  $\lceil$  Билеохостинг]. – URL <https://www.youtube.com/c/AnnaVeselova34/featured>(дата обращения 11.05.2023)
- 10.Айсберг Е. Радио? Это очень просто! М.: Энергия, 1967.
- 11.Борисов В.Г. Юный радиолюбитель. М.: Радиосвязь, 1986.
- 12.Иванов Б.С. Самоделки юного радиолюбителя. М.: ДОСААФ, 1988.
- 13.Кашкаров А.П. Ликбез радиолюбителя. М.: НТ Пресс, 2008.Мосягин В.В. Юному радиолюбителю для прочтения с паяльником.
- 14.Никитин В.А. Книга начинающего радиолюбителя. М.: патриот, 1994.
- 15.Николаенко М.Н. Секреты радиолюбителя конструктора. М.: НТ Пресс, 2006.
- 16.Журналы: «Радио», «Радиолюбитель», «Радиоаматор», «В помощь радиолюбителю», «Юный техник», «Моделист-конструктор».
- 17.Учебные материалы и видеоуроки / Инженеры будущего. Образовательный проект. – URL: http://Инженер-будущего.рф/uchebnyie-materialyi-i-videouroki/ (дата обращения 15.05.2023). – Текст, изображения : электронный.
- 18.Основы черчения. Учебные фильмы. URL: [https://www.2d-3d.ru/samouchiteli/cherchenie/1355-osnovy](https://www.2d-3d.ru/samouchiteli/cherchenie/1355-osnovy-chercheniya.html)[chercheniya.html](https://www.2d-3d.ru/samouchiteli/cherchenie/1355-osnovy-chercheniya.html) (дата обращения 21.05.2023). – Видео : электронный.

#### **Для родителей**

- 19.Саламатов Ю.П. Как стать изобретателем: 50 часов творчества. М.: Просвещение, 1990. – 244 с.: ил. ISBN: 978-5-09-014571-8. – Текст : печатный.
- 20.Галатонова Т.Е. Школа юного инженера. Книга по техническому творчеству для детей и взрослых. – М.: КТК Галактика, 2021. – 136 с.: ил. ISBN: 978-5-6047562-2-5. – Текст : печатный.
- 21.Будущее рядом. Сайт о новых технологиях и будущем человечества. URL: http://near-future.ru/ (дата обращения 15.05.2023) – Текст, изображения : электронный.

#### **Интернет - ресурсы**

- 22.RADIOBOOKA.RU радиолюбительский портал.
- 23.RADIOKOT.RU сайт для начинающих радиолюбителей.
- 24.QRZ.RU сайт радиолюбителей коротковолновиков.
- 25.CXEM.NET сайт посвящённый радиоэлектронике.
- 26.LESSONRADIO.NAROD.RU сайт с обучающими пособиями по радиотехнике.
- 27.CHIPINFO.RU портал справочных данных радиоэлементов
- 28.3dtoday.ru портал о мире 3D-печати
- 29.thingiverse.com хранилище 3D-моделей
- 30.http://internetno.net/category/obzoryi/mind-maps сервис для создания ментальных карт онлайн: 5 способов графического брейн-штурма

# **Приложения**

**Приложение 1 к программе «Основы радиоэлектроники и работа со станками с ЧПУ. Линия 0», Календарный учебный график**

**Педагог:** Шуньгина И.В., Харитончук А.А.

**Количество учебных недель:** 36

**Режим проведения занятий:** 2 раза в неделю по 2 часа.

**Праздничные и выходные дни (согласно государственному календарю) 07.11.2023, 01. -08.01.2024, 23.02.2024, 08.03.2024, 01.05.2024, 09.05.2024 Каникулярный период:**

осенние каникулы – с 27 октября 2023 по 04 ноября 2023; зимние каникулы – с 26 декабря 2023 года по 9 января 2024 года; весенние каникулы – с 23 марта 2024 по 1 апреля 2024; летние каникулы – с 1 июня по 31 августа 2024 года.

**Во время каникул занятия в объединениях проводятся в соответствии с учебным планом, допускается изменение расписания.** 

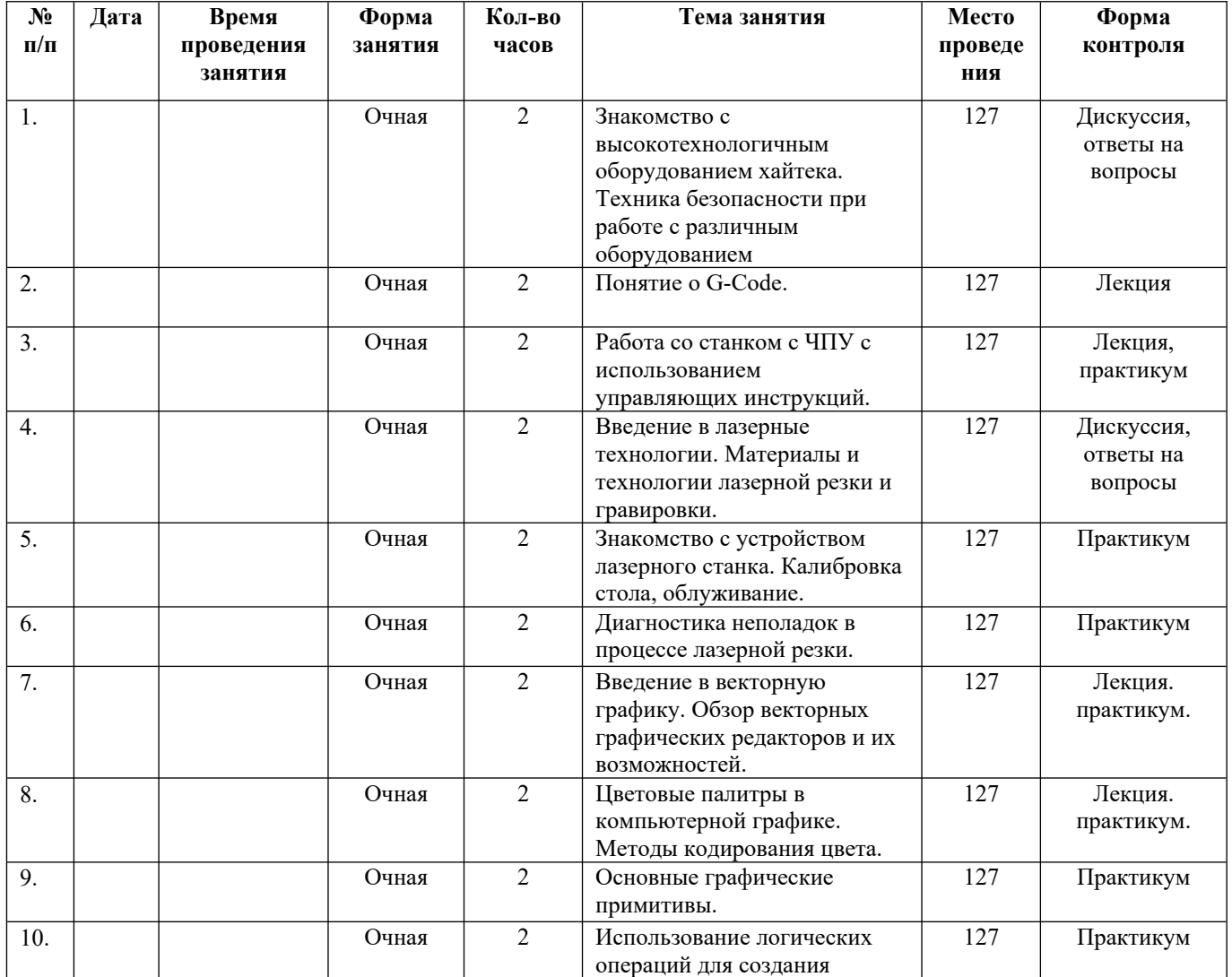

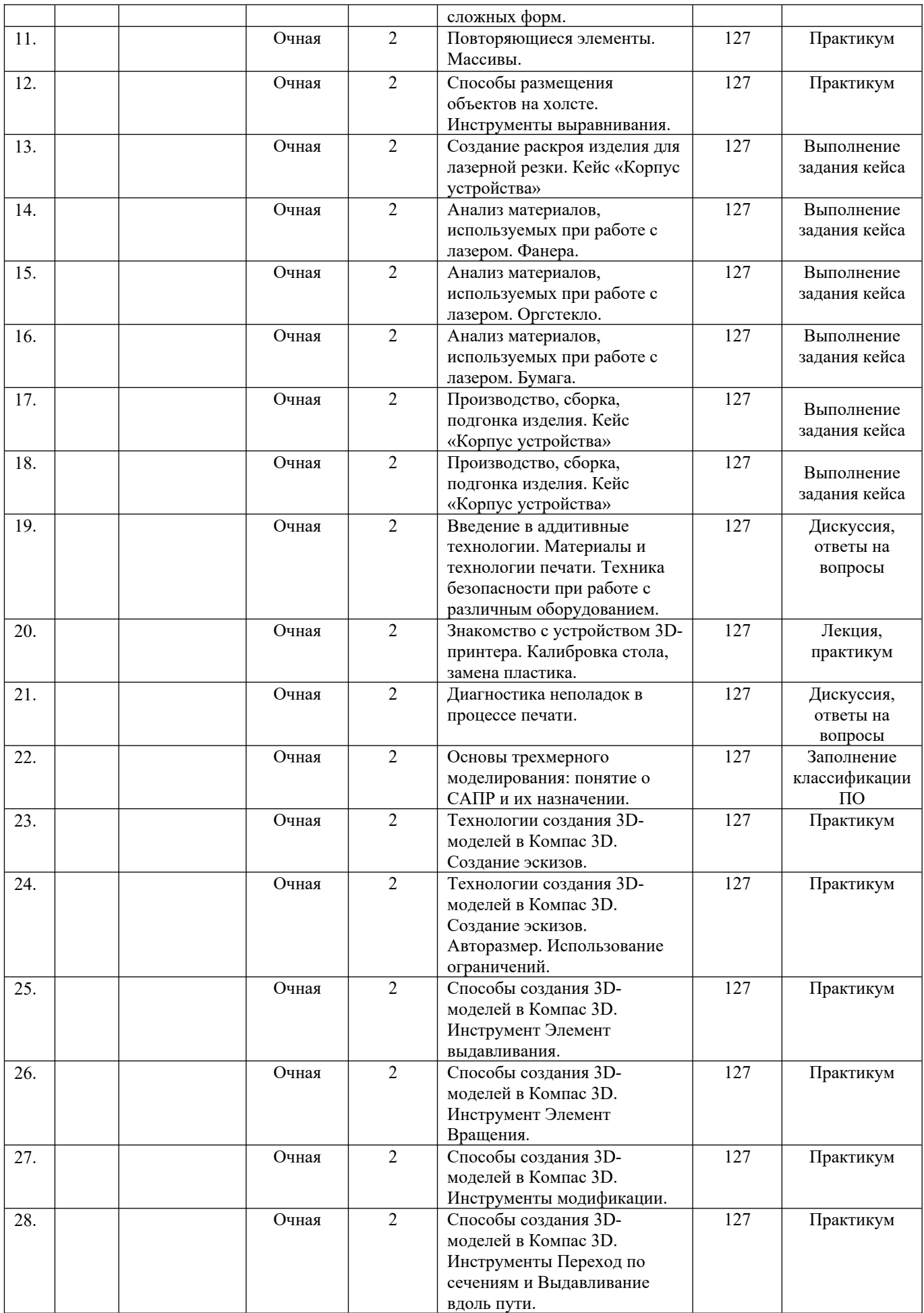

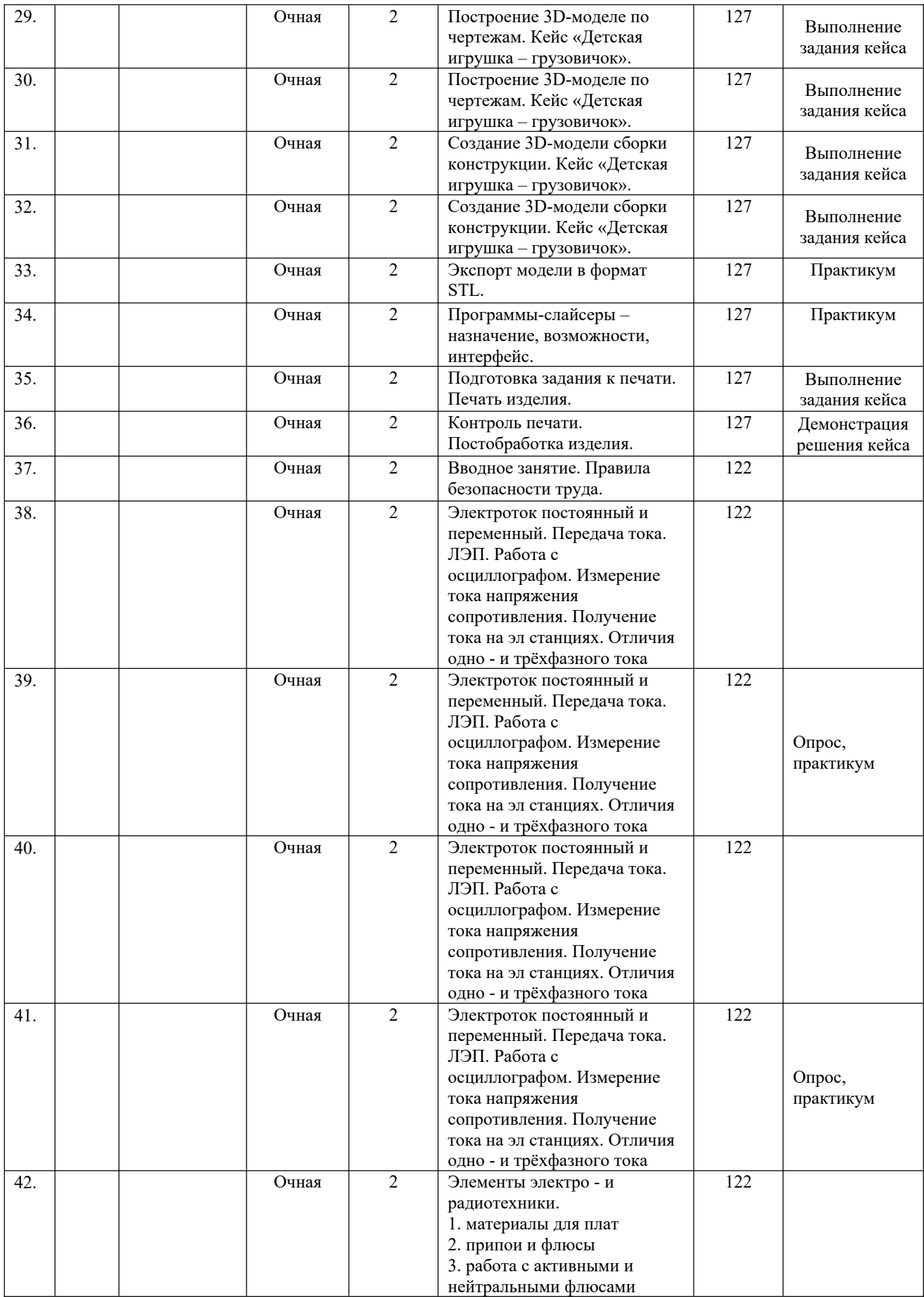

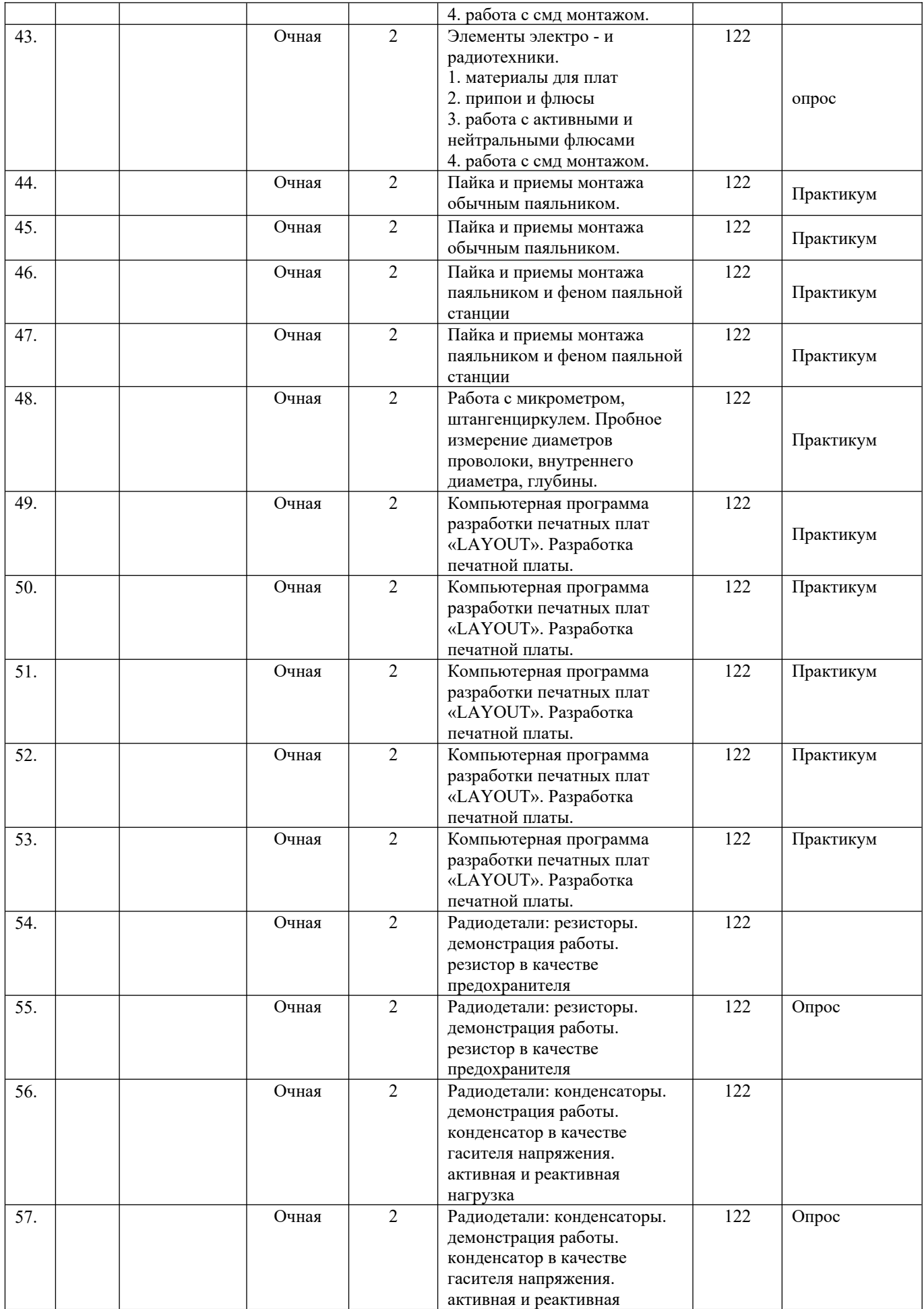

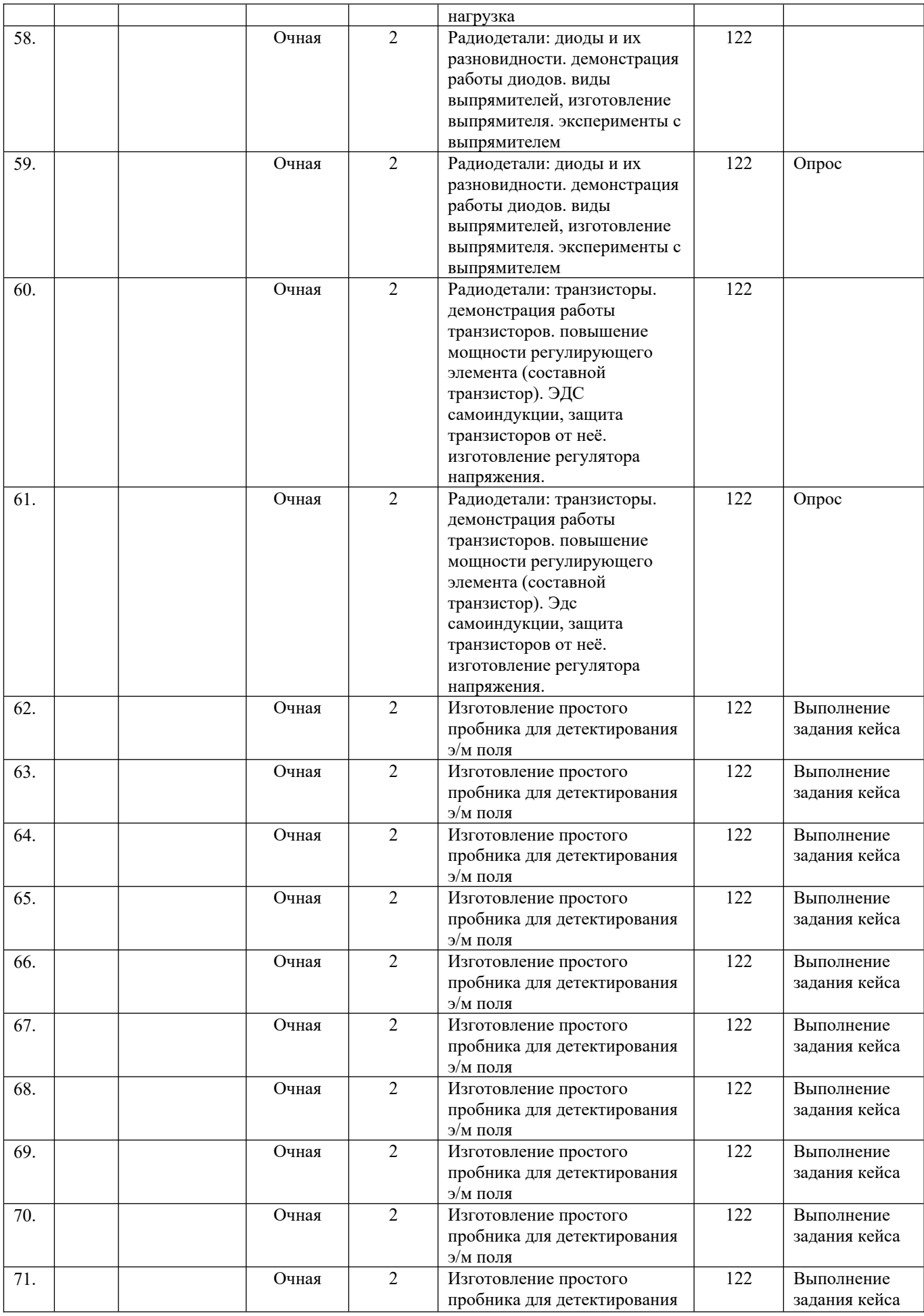

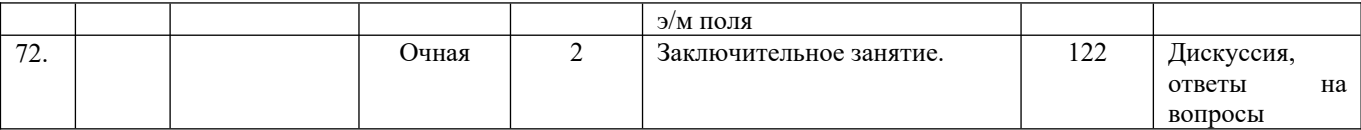

**Приложение 2 к программе**

# **«Основы радиоэлектроники и работа со станками с ЧПУ. Линия 0» Описание кейсов. Кейс «Изготовление пробника» модуля «Введение в радиоэлектронику»**

### **Кейс «Изготовление пробника»**

**Описание.** Для обнаружения скрытой проводки требуется устройство для поиска цепей под напряжением.

#### **Задачи:**

**1 уровень.** Найти в интернете схемы индикаторов напряжения и проанализировать их.

**2 уровень.** Подобрать необходимые радиодетали.

**3 уровень.** Провести лабораторную работу с радиодеталями (измерить их исправность).

**4 уровень.** Собрать конструкцию.

**Категория кейса.** Вводный.

**Место кейса в структуре модуля.** Стартовый.

**Количество учебных часов.** 20 часов.

**Метод работы с кейсом.** Метод проектов.

**Минимально необходимый уровень входных компетенций.** Знание простейшей элементной базы радиодеталей, навыки пользования контрольноизмерительными приборами, навыки работы с паяльником.

#### **Предполагаемые образовательные результаты учащихся.**

В процессе работы над кейсом учащиеся сформируют навыки Soft skills: 4К-компетенции, умение генерировать идеи, слушать и слышать собеседника, аргументированно отстаивать свою точку зрения, организаторские качества, комбинировать, видоизменять и улучшать идеи, грамотно письменно формулировать свои мысли, основы ораторского искусства, опыт публичных выступлений, умение отвечать на вопросы, умение грамотно отстаивать свою точку зрения, умение оценивать себя. Hard skills: проверка исправности компонентов, наблюдение работы различных элементов, подбор элементов и их аналогов. Результатом решения кейса будет являться работоспособность устройства.

**Процедуры и формы выявления образовательного результата.** Демонстрация решений кейса. Экспертные листы. Оценка hard skills.

**Необходимые расходные материалы и оборудование.** Персональный компьютер, монитор, монохромный лазерный принтер, доступ в интернет, фольгированный стеклотекстолит, припой, флюс, паяльник, бокорезы,

пинцет, наборы радиодеталей, мультиметр, набор проводов, сверла 1 мм, хлорное железо,

# **Приложение 2 к программе «Основы радиоэлектроники и работа со станками с ЧПУ. Линия 0» Описание кейсов. Кейс «Корпус для электронного устройства» модуля «Практикум по работе со станками с ЧПУ»**

#### **Кейс «Корпус для электронного устройства»**

Любое электронное устройство – это сложный набор элементов, соединенных проводами. Для безопасного его использования необходимо не только грамотно собрать электронную схему устройства, но и разместить все электронные компоненты внутри корпуса, который будет минимизировать непосредственное взаимодействие человека с ними, а также жестко фиксировать их внутри для предотвращения повреждения электроники.

В рамках кейса необходимо разработать эргономичный и безопасный корпус для электронного устройства, продумать авторский дизайн и выполнить его изготовление с использованием лазерных технологий.

#### **Задача:**

Разработать конструкцию и дизайн корпуса для электронного устройства.

Этапы:

- разработать схему размещения электронных компонентов устройства;
- разработать концепт корпуса в соответствии с назначением устройства, продумать способы взаимодействия пользователя с электроникой;
- продумать способы фиксации компонентов в корпусе, подобрать способы крепления;
- разработать макет конструкции;
- создать прототип конструкции;
- выполнить сборку и тестирование конструкции;
- продумать способы усовершенствования (при необходимости).

**Цель:** сформировать успешный опыт применения лазерных технологий для создания сборных конструкций.

**Категория кейса.** Вводный.

**Место кейса в структуре модуля.** Стартовый.

**Количество учебных часов.** 12 часов.

**Метод работы с кейсом.** Метод проектов.

**Минимально необходимый уровень входных компетенций.** Отсутствуют. **Предполагаемые образовательные результаты учащихся.** 

В процессе работы над кейсом учащиеся сформируют навыки:

**Soft Skills**: умение четко формулировать мысли, аргументировать свою точку зрения, выстраивать структуру выступления, презентации своего проекта; умение видеть возможности применения изобретательских и

инженерных приемов при решении конкретных задач; умение видеть проблему, применять различные методы по поиску ее решения; умение достигать результата, управлять собственным временем и временем команды; навыки общения с различными людьми, работы в команде; умение принимать решения и нести ответственность за их последствия; владение навыками публичного выступления и презентации результатов.

**Hard Skills**: понимание назначения и возможностей векторных графических редакторов; знание базовых принципов создания векторных изображения – задания для лазерного станка; понимание базовых принципов создания продукта с использованием лазерных технологий; знание программного обеспечения для реализации профессиональной деятельности; знание видов различного высокотехнологичного оборудования, понимание их назначения и возможностей; умение использовать чертежные инструменты и / или программного обеспечения для осуществления работы с чертежами; знание техники безопасности при работе с материалами и оборудованием.

**Результатом решения кейса** будет являться готовое изделие – авторский корпус для электронного устройства, выполненный из фанеры / оргстекла с использованием лазерно-гравировального оборудования.

**Процедуры и формы выявления образовательного результата.** Демонстрация решений кейса, оценка степени овладения Hard Skills.

# **Приложение 2 к программе «Основы радиоэлектроники и работа со станками с ЧПУ. Линия 0» Описание кейсов. Кейс «Детская игрушка - грузовичок» модуля «Практикум по работе со станками с ЧПУ»**

### **Кейс «Детская игрушка - грузовичок»**

Фабрика по производству детских игрушек пытается вернуть к производству старую игрушку - грузовичок. На текущий момент сохранились только чертежи компонентов игрушки, и инструкция по ее сборке.

Для того. Чтобы игрушка пользовалась спросом необходимо не только восстановить 3D-модели компонентов и изготовить их с помощью аддитивных технологий, но и предложить вариант доработки продукта – разработать прицеп, изменить дизайн отдельных компонентов на более современный и т.д.

#### **Задача:**

На основании изучения имеющейся конструкторской документации:

- выполнить разработку 3D-моделей деталей игрушки по чертежам и создать электронную сборку грузовичка;
- изготовить прототип деталей оригинальной игрушки посредством 3D-печати;
- выполнить постобработку и сборку грузовичка;
- дополнить конструкцию новыми элементами.

**Цель:** сформировать успешный опыт применения аддитивных технологий для создания прототипов.

# **Материалы, которые будут использованы в мастерской:**

- инструкции и ТСО для проведения начальной аналитики;
- материалы для макетов, созданных учениками;
- флипчарт/интерактивная доска для освещения отдельных вопросов проблемы, для проведения презентации проектов;
- компьютеры с установленным ПО для создания чертежей;
- ресурсы хайтек цеха для изготовления прототипа.

**Категория кейса -** вводный.

**Место кейса в структуре модуля -** стартовый.

**Количество учебных часов -** 12 часов.

**Метод работы с кейсом.** Метод проектов.

### **Минимально необходимый уровень входных компетенций.** Отсутствуют. **Предполагаемые образовательные результаты учащихся.**

В процессе работы над кейсом учащиеся сформируют навыки:

**Soft Skills**: умение четко формулировать мысли, аргументировать свою точку зрения, выстраивать структуру выступления, презентации своего

проекта; умение видеть возможности применения изобретательских и инженерных приемов при решении конкретных задач; умение видеть проблему, применять различные методы по поиску ее решения; умение достигать результата, управлять собственным временем и временем команды; навыки общения с различными людьми, работы в команде; умение принимать решения и нести ответственность за их последствия; владение навыками публичного выступления и презентации результатов.

**Hard Skills**: понимание назначения и возможностей современных систем автоматизированного проектирования (САПР); знание базовых принципов создания 3D-тел и простейших моделей; понимание базовых принципов создания продукта с использованием аддитивных технологий; знание программного обеспечения для реализации профессиональной деятельности – построения эскизов, чертежей, 3D-моделей, подготовки моделей к производству; знание видов различного высокотехнологичного оборудования, понимание их назначения и возможностей; умение использовать чертежные инструменты и / или программного обеспечения для осуществления работы с чертежами; знание техники безопасности при работе с материалами и оборудованием.

**Результатом решения кейса** будет являться прототип обновленной версии игрушки.

**Процедуры и формы выявления образовательного результата.** Демонстрация решений кейса, оценка степени овладения Hard Skills.